### **University of Northern Colorado [Scholarship & Creative Works @ Digital UNC](http://digscholarship.unco.edu?utm_source=digscholarship.unco.edu%2Flibfacpub%2F49&utm_medium=PDF&utm_campaign=PDFCoverPages)**

[University Libraries Faculty Publications](http://digscholarship.unco.edu/libfacpub?utm_source=digscholarship.unco.edu%2Flibfacpub%2F49&utm_medium=PDF&utm_campaign=PDFCoverPages) [University Libraries](http://digscholarship.unco.edu/libraries?utm_source=digscholarship.unco.edu%2Flibfacpub%2F49&utm_medium=PDF&utm_campaign=PDFCoverPages)

5-26-2016

### Library Preservation and Access for Everyone

Stephen Luttmann

Hiroshi Ando

Follow this and additional works at: [http://digscholarship.unco.edu/libfacpub](http://digscholarship.unco.edu/libfacpub?utm_source=digscholarship.unco.edu%2Flibfacpub%2F49&utm_medium=PDF&utm_campaign=PDFCoverPages)

Recommended Citation

Luttmann, Stephen and Ando, Hiroshi, "Library Preservation and Access for Everyone" (2016). *University Libraries Faculty Publications*. 49. [http://digscholarship.unco.edu/libfacpub/49](http://digscholarship.unco.edu/libfacpub/49?utm_source=digscholarship.unco.edu%2Flibfacpub%2F49&utm_medium=PDF&utm_campaign=PDFCoverPages)

This Presentation is brought to you for free and open access by the University Libraries at Scholarship & Creative Works @ Digital UNC. It has been accepted for inclusion in University Libraries Faculty Publications by an authorized administrator of Scholarship & Creative Works @ Digital UNC. For more information, please contact [Jane.Monson@unco.edu.](mailto:Jane.Monson@unco.edu)

# **Library Preservation and Access for Everyone**

Hiroshi Ando, Kunitachi College of Music Stephen Luttmann, University of Northern Colorado 8th SEADOM Congress, Vientiane, Lao PDR 26 March 2016

# **SEADOM and Music Libraries**

- ▶ 2014 SEADOM presentation (Bangkok)
	- PowerPoint slides illustrating preservation techniques and interlibrary lending
	- Available at [http://www.seadom.org/resources/powerpoint/file/mus](http://www.seadom.org/resources/powerpoint/file/music_library_cooperative_plan.pptx) [ic\\_library\\_cooperative\\_plan.pptx](http://www.seadom.org/resources/powerpoint/file/music_library_cooperative_plan.pptx)
- ▶ 2016 SEADOM presentation (Vientiane)
	- Series of videos illustrating preservation techniques (Hiroshi) – YouTube channel "SEADOM library videos"
	- List of necessary supplies, with affordable substitutions (Hiroshi)
	- Making your unique collections discoverable and searchable (Steve)

### **Reattaching a Hardcover Text Block** (https://youtu.be/XjbeQRgowQ8)

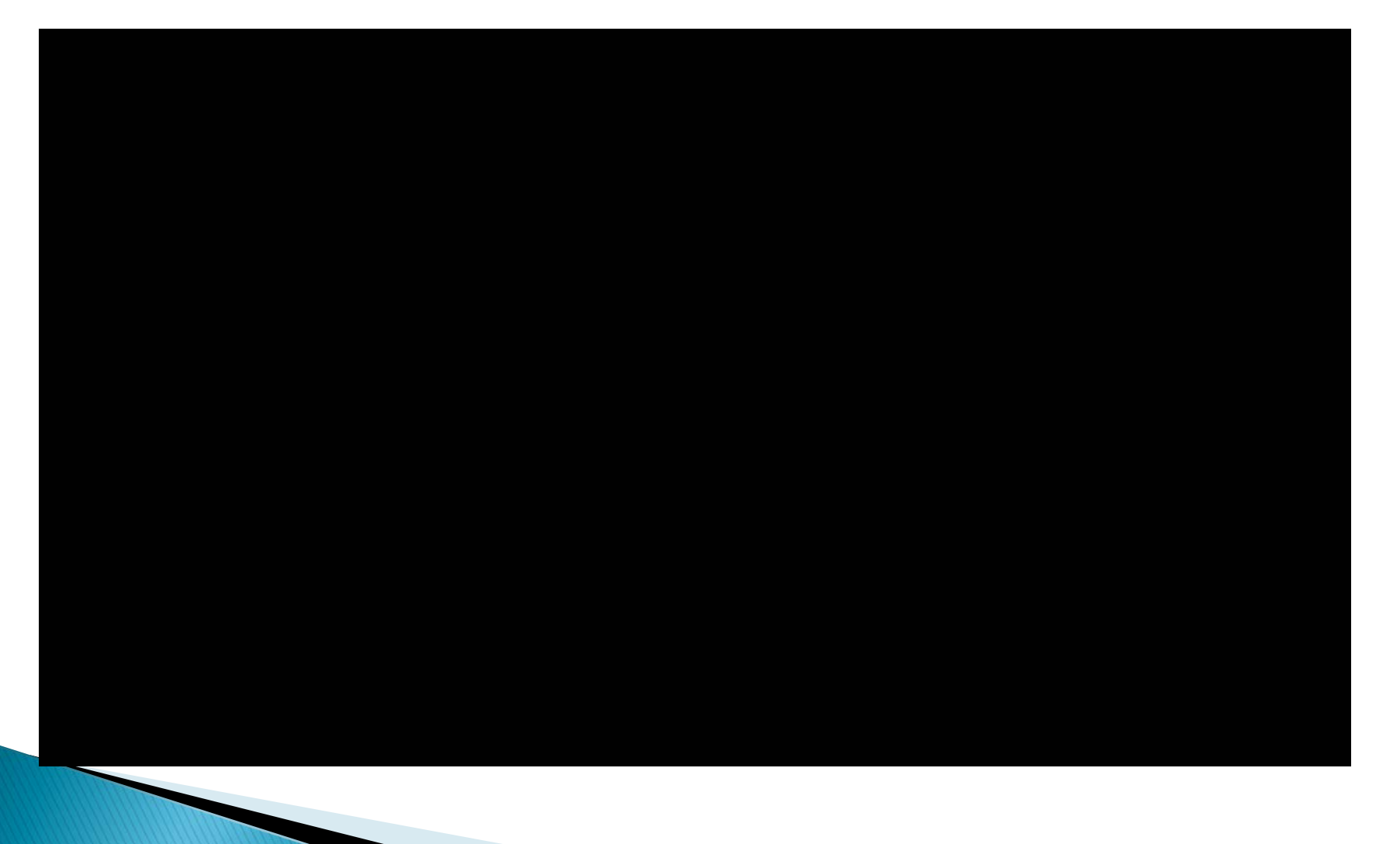

## Repair a Page Tear (https://youtu.be/tQ2nJI4K6So)

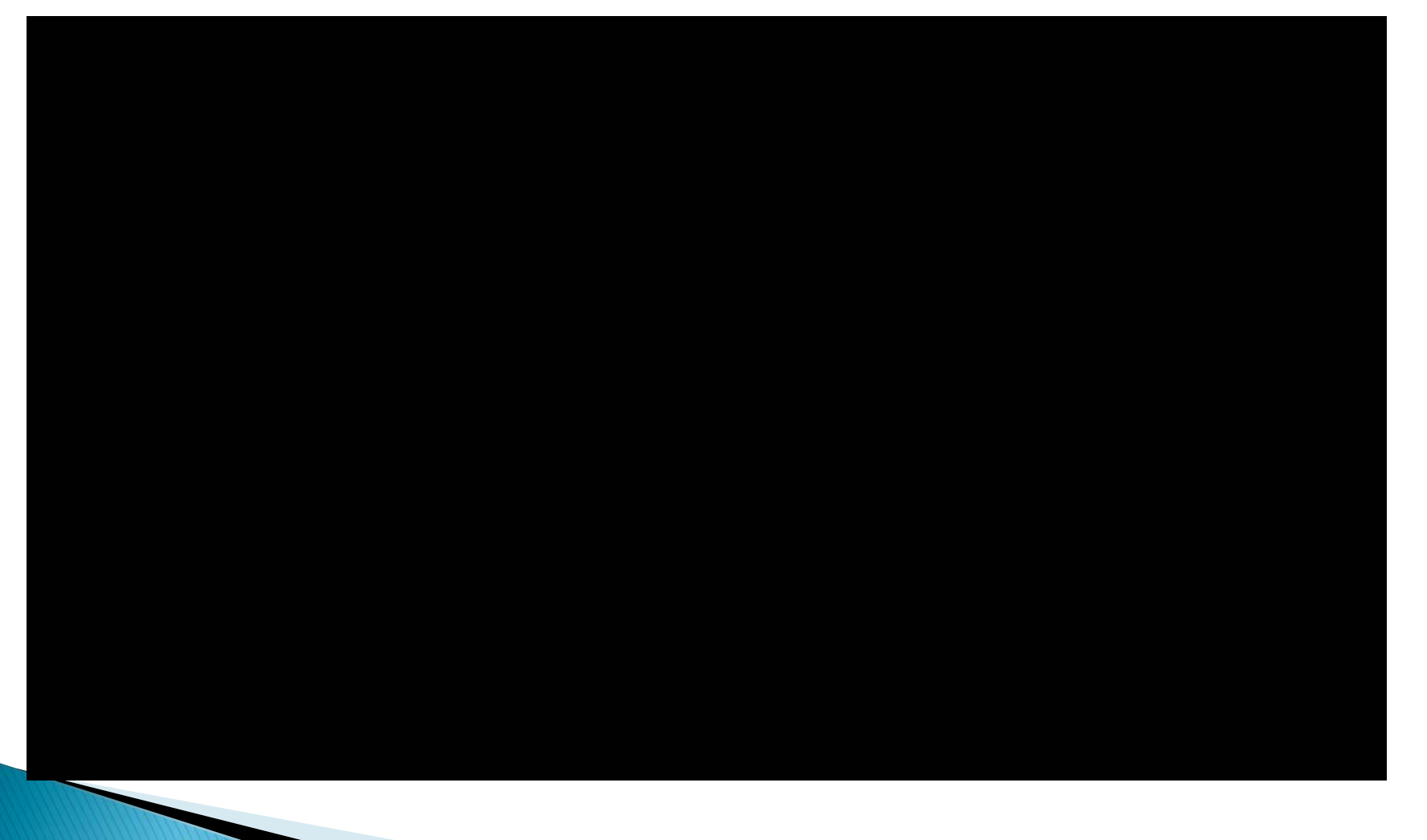

# **Essential Tools for Sewing**

- Awl, or other tool that
	- has a sharp point
	- can make a hole about 1 mm wide through several sheets of paper
- Thread, preferably 3-ply waxed cotton cord
	- if using regular thread, double it
	- if unwaxed, rub thread against a candle to wax it
- ▶ Needles with eyelets wide enough for thread

# **Essential Tools for Paper Repair**

- Water brush
- Waxed paper (plastic sheets may be an acceptable substitute for some uses)
- Paint brushes
- Japanese paper (Japanese tissue)
	- *kozogami* in Japanese
	- made from paper mulberry tree (Broussonetia papyrifera)
	- available from art and specialty paper shops
	- no easy substitute

## **Tools when Using Japanese Paper**

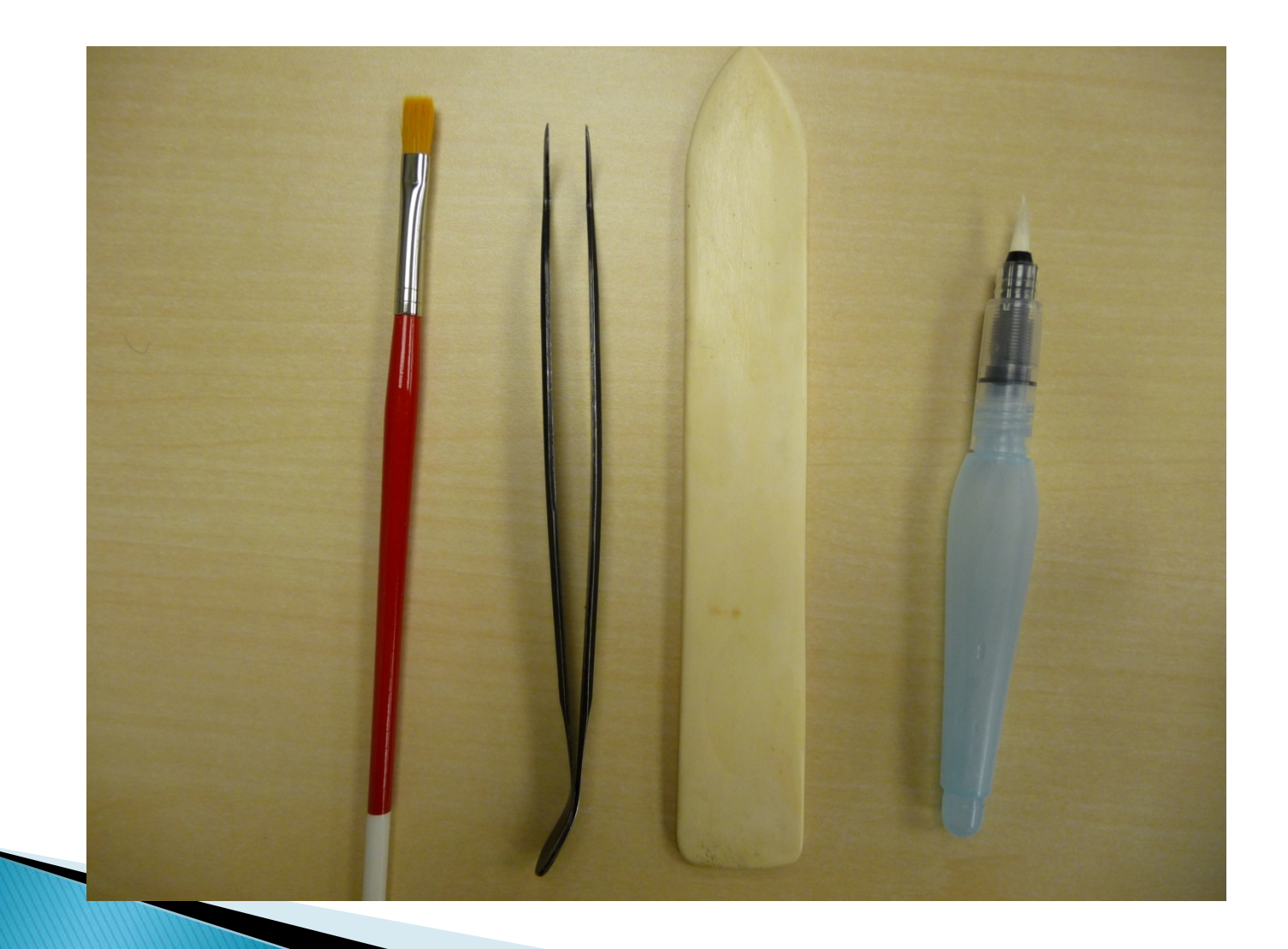

# **Essential All-Purpose Tools**

- ▶ Skewers or rods (chopsticks will often work)
- **Tweezers**
- Cotton cloth
- Gauze bandages
- ▶ Spatula (or other tool with long, smooth, blunt edge)
- ▶ Wheat paste
	- 160 ml water
	- 30 ml white wheat starch or flour
	- mix; cook gently until hot, stirring frequently; let cool
	- keeps for about 1 week

### **Providing Access to Unique Materials**

- ▶ What kinds of unique materials?
	- Recordings of performances (YouTube?)
	- Compositions and arrangements by faculty and artists associated with your institution
	- Unpublished (and published?) scholarly research
- Why collect these things?
	- They're your heritage
	- They're valuable to future research and production
- $\triangleright$  How to tell the world what unique materials you have? . . .

# Before the Web: the Finding Aid

A Guide to the James De Forest Cline Faculty Papers (SC 72). 6/08/2010. sis

### A Guide to the James DeForest Cline Faculty Papers

Repository: University of Northern Colorado, James A. Michener Library, Archival Services

Collection number: SC 72

Accession number: Unknown

Title: A Guide to the James DeForest Cline Faculty Papers

Author: Inventory prepared by Shirley Soenksen on 2010 June 8.

Dates: Circa 1929-1951

Creator or Collector: Cline, James De Forest, 1885-1952

Size: 27.5 linear feet

Language: English

Abstract: This collection consists primarily of music written by James DeForest Cline. Some books and lyrics were written by Robert Cecil Pooley, who taught at the University from 1927-1932. He received a B.A. from the University of Northern Colorado in 1927 and a M.A. in 1928.

Scope and Content Note: This collection consists primarily of music written by James DeForest Cline. Some books and lyrics were written by Robert Cecil Pooley, a graduate and former faculty member of the University of Northern Colorado.

Researchers may wish to consult the following collections:

Music Faculty - Compositions and publications (RG6 S3 F8)

Faculty publications and publications records articles, speeches and ephemera (RG6 S3 F3)

Faculty/administrator clipping file and publication record (RG6 S7 F1)

The Mirror - student newspaper

Cache La Poudre - student yearbooks

Lucille Mae Setzler (Pooley) scrapbook. 1924-1928 (RG20 S1 F8) This scrapbook contains performance programs, sports programs, clippings, mementos She was a graduate of the University of Northern Colorado and the wife of Robert Cecil Pooley.

Esther Lotz Colorado State College Collection (SC 27, Box 2, Folder : Photographs-Special events)

A photograph of Katy Trumbull in the Egyptian dance in "Aleesha" given in April 1933.

The Greeley Philharmonic Orchestra: a Century of Musical Magic, 1911-2011. Denver, CO: Paros Press, 2010.

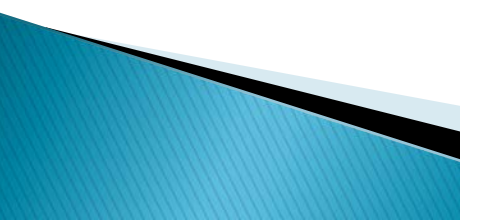

# Before the Web: the Finding Aid

A Guide to the James De Forest Cline Faculty Papers (SC 72), 6/08/2010, sis.

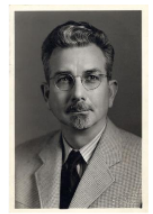

**Figure 1. James DeForest Cline** 

### **Biography of James De Forest Cline:**

James DeForest Cline was Professor of Music at the University of Northern Colorado from 1922 to 1949. He composed, patriotic marches, choral music, an oratorio, an operetta, several school songs and the University's current school song "Ah, Well I Remember." He also served as conductor of the Greeley Philharmonic Orchestra from 1923-1933.

He received an honorary degree from the University of Northern Colorado in 1940.

Aleesha was performed on campus in Spring 1933. Alisha was performed in January 1929.

Sources consulted:

University of Northern Colorado. Graduate School & International Admissions. "Honorary Degrees Conferred." Greeley, CO: University of Northern Colorado, Graduate School & International Admissions, 2009. Accessed June 8, 2010: <http://www.unco.edu/grad/forms/honorarydegrees.pdf >

University of Northern Colorado. Archival Services. Archives Studies - V. 25: Theatre/Opera/Dance Productions by CSNS, CTC, CSCE, CSC, UNC; 1889-. Accessed June 8, 2010: <http://library.unco.edu/archives/arc\_study25.htm>.

### Biography of Robert Cecil Pooley:

Robert Cecil Pooley taught at Colorado State Teachers College (now the University of Northern Colorado) from 1927-1932. Positions held include: Professor of Extramural Education; Training Teacher, Teachers' College High School; Assistant Professor of Secondary Education; and Assistant Professor of English.

Sources consulted:

Linscome, Mary, ed. Faculty Roster 1891-1983 with Some Information 1983- Added. UNC Archives Studies Volume 4 - 1998. Greeley, Co: James A. Michener Library, University of Northern Colorado, 1988. (RG13 S1 F4).

### Arrangement (required for multiple level collections):

This collection is partially processed:

Restrictions on Access: The collection is open for research.

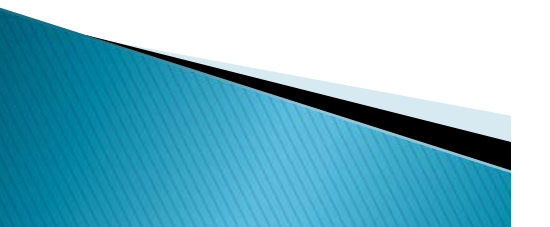

# Before the Web: the Finding Aid

A Guide to the James De Forest Cline Faculty Papers (SC 72), 6/08/2010, sis

Restrictions on Use: Copyright restrictions may apply. User is responsible for all copyright compliance. Please contact the UNC University Libraries Archival Services Department at library.archives@unco.edu or 970-351-2854 for further information.

Preferred Citation: [Description of Item], James De Forest Cline Faculty Papers (SC72), Archival Services, James A. Michener Library, University of Northern Colorado, Greeley, Colorado.

### Acquisition Information (if applicable):

ITransfer from the Music Library?l..

Documentation relating to the acquisition is on file in Archives, RG 13 S1 F1.

Subjects: Cline, James De Forest, 1885-1952. Aleesha The Lord High Almighty. Menk, Anthony, 1915-Chadwick, John Elbert, 1897-1987.

Inventory:

### Box 1

Contained materials by University of Northern Colorado music professors: Anthony Menk and John Elbert Chadwick. Their materials have been transferred to:

RG6 S3 F8-1 -- John Elbert Chadwick

RG6 S3 F8-3 -- Anthony Menk

### Box 2

No. 3. Chorus. The Lord Most High is Terrible. J. DeForest Cline. E.146. Reproduction. Copies 1-21, 23-26.

The Lord Most High is Terrible. Chart showing the number of copies.

### Box 3

No. 3. Chorus. The Lord Most High is Terrible. J. DeForest Cline. E.146. Reproduction. Copies 27-49.

### $Box 4$

No. 3. Chorus. The Lord Most High is Terrible. J. DeForest Cline. E.146. Reproduction. Natco-No 12 Copies 50-75 Chorus Book 50 - Conductor

## Three ways to provide online access: 1. Finding Aid in HTML/XML format

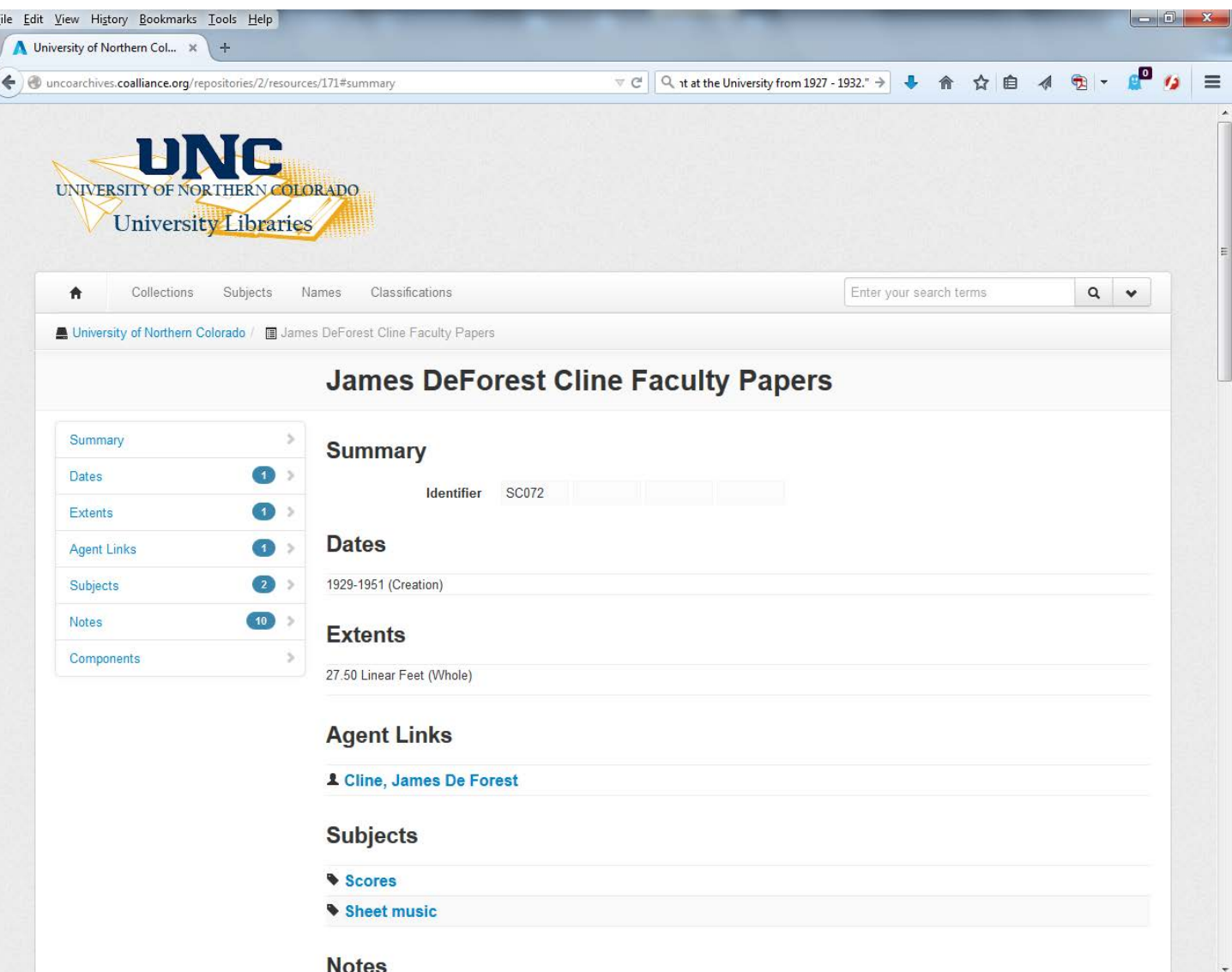

## Three ways to provide online access: 1. Finding Aid in HTML/XML format

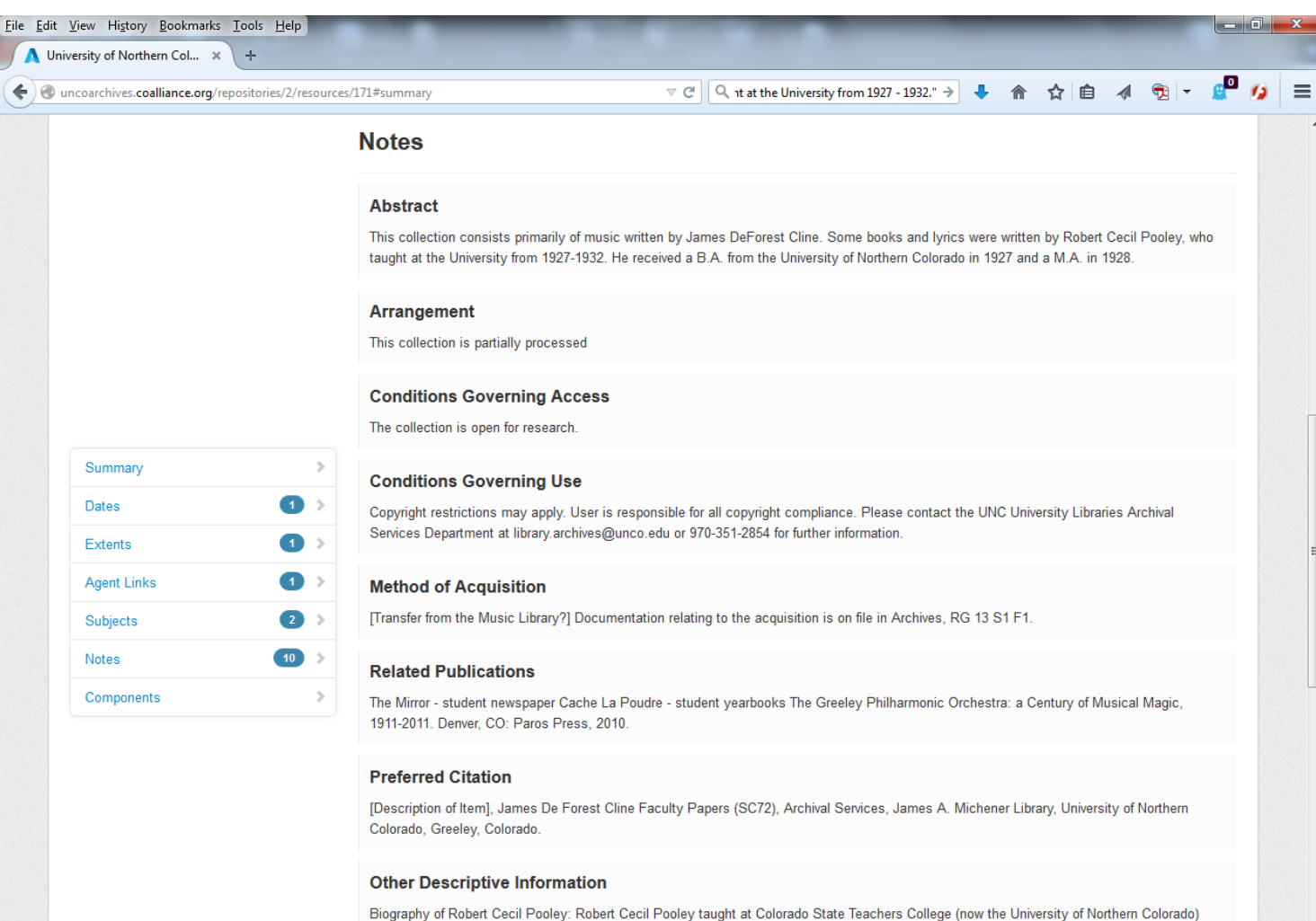

from 1927-1932. Positions held include: Professor of Extramural Education; Training Teacher, Teachers' College High School; Assistant Professor of Secondary Education; and Assistant Professor of English. Sources consulted: Linscome, Mary, ed. Faculty Roster 1891-1983 with Some Information 1983- Added. UNC Archives Studies Volume 4 - 1998. Greeley, Co: James A. Michener Library, University of Northern Colorado, 1988, (RG13 S1 F4).

## Three ways to provide online access: 1. Finding Aid in HTML/XML format

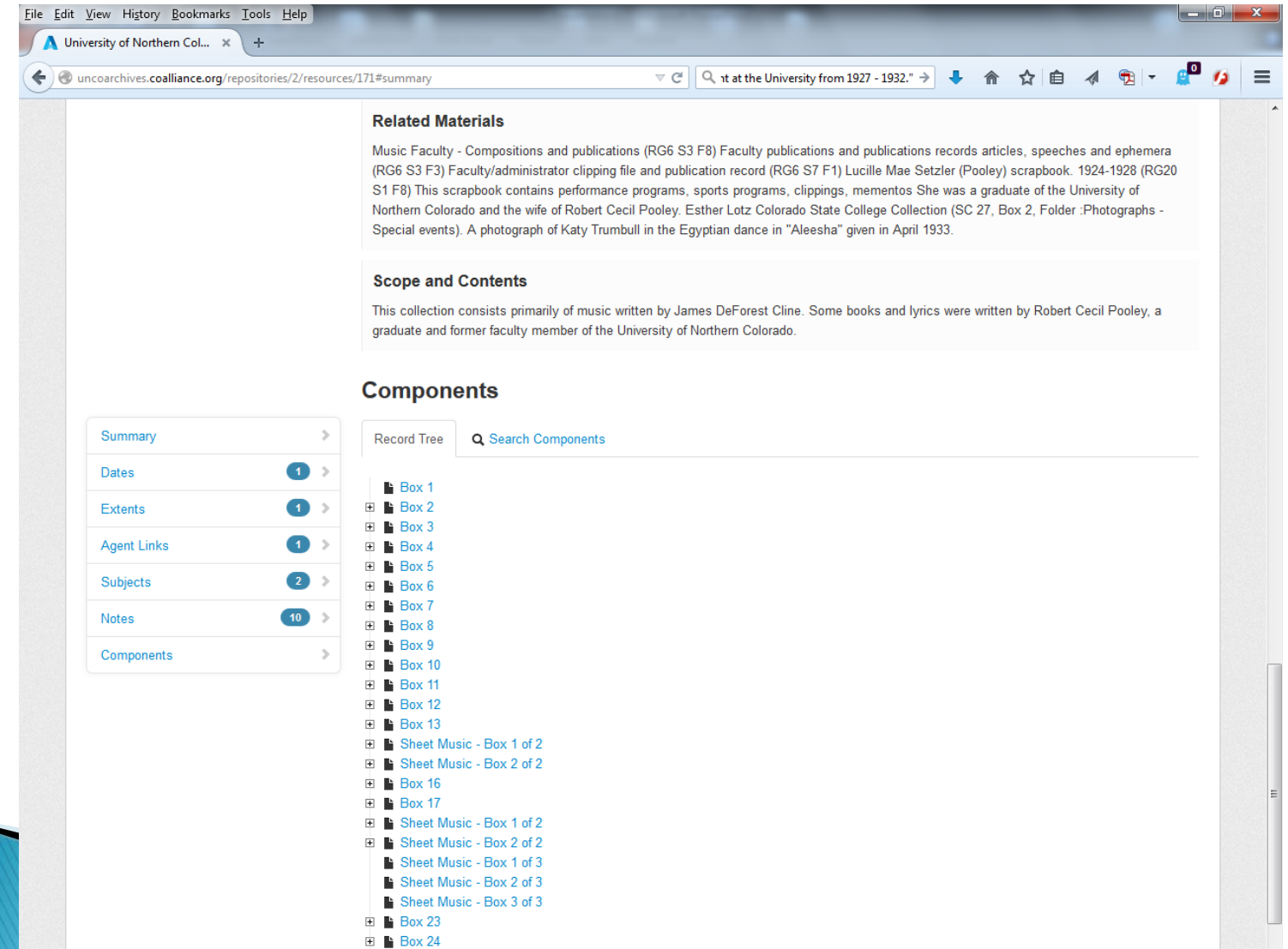

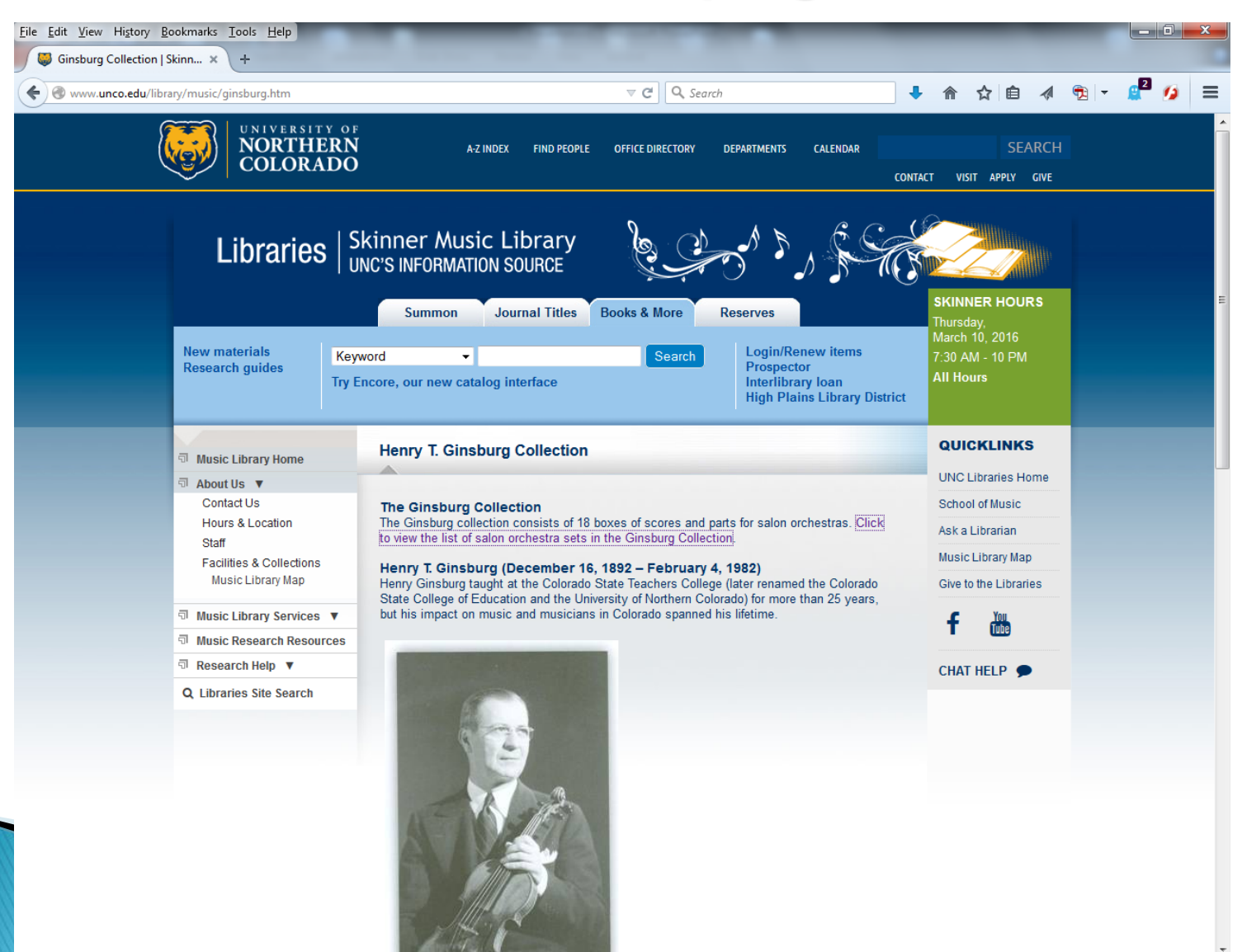

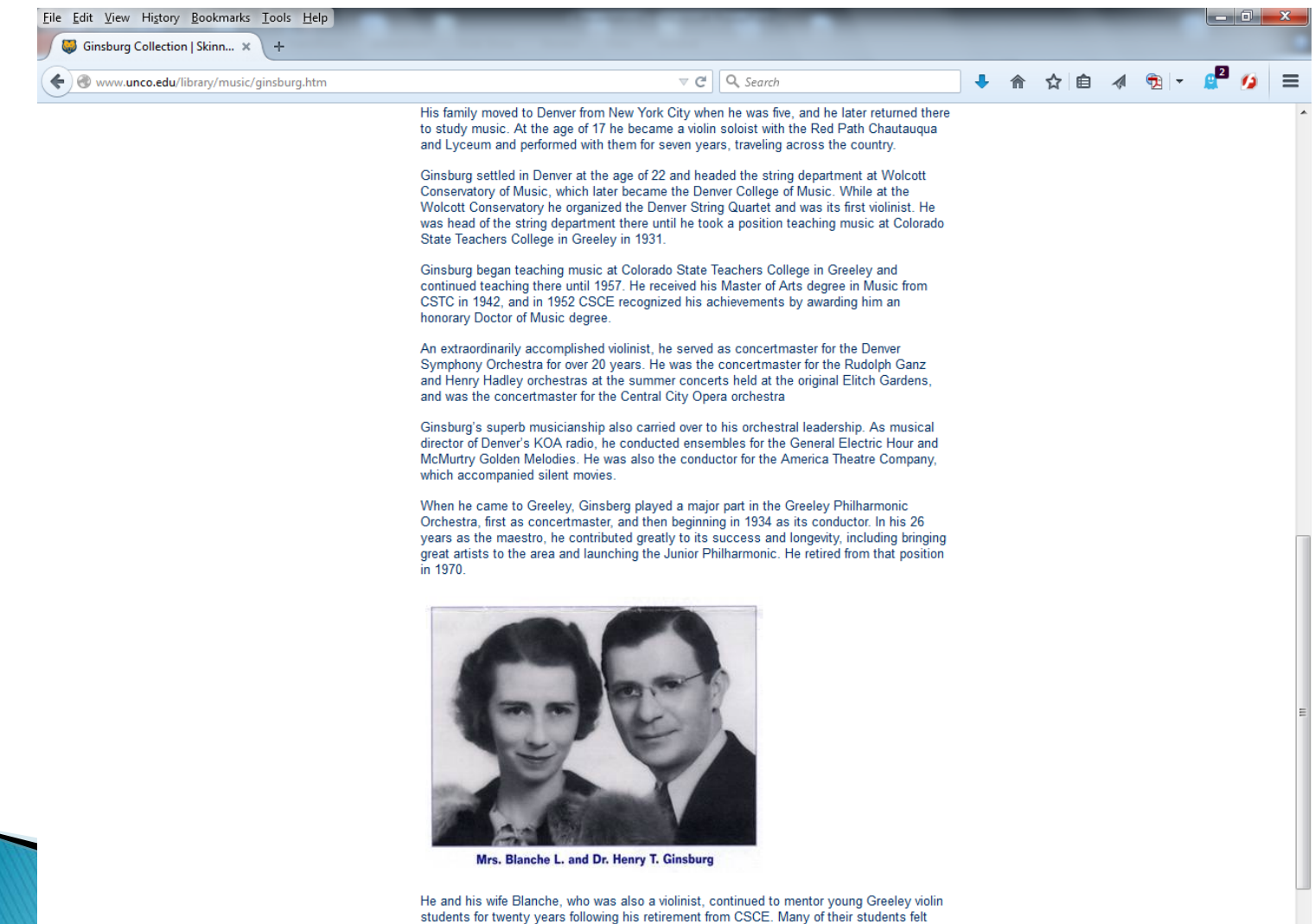

very close to them and fondly referred to them as Uncle Henry and Aunt Blanche.

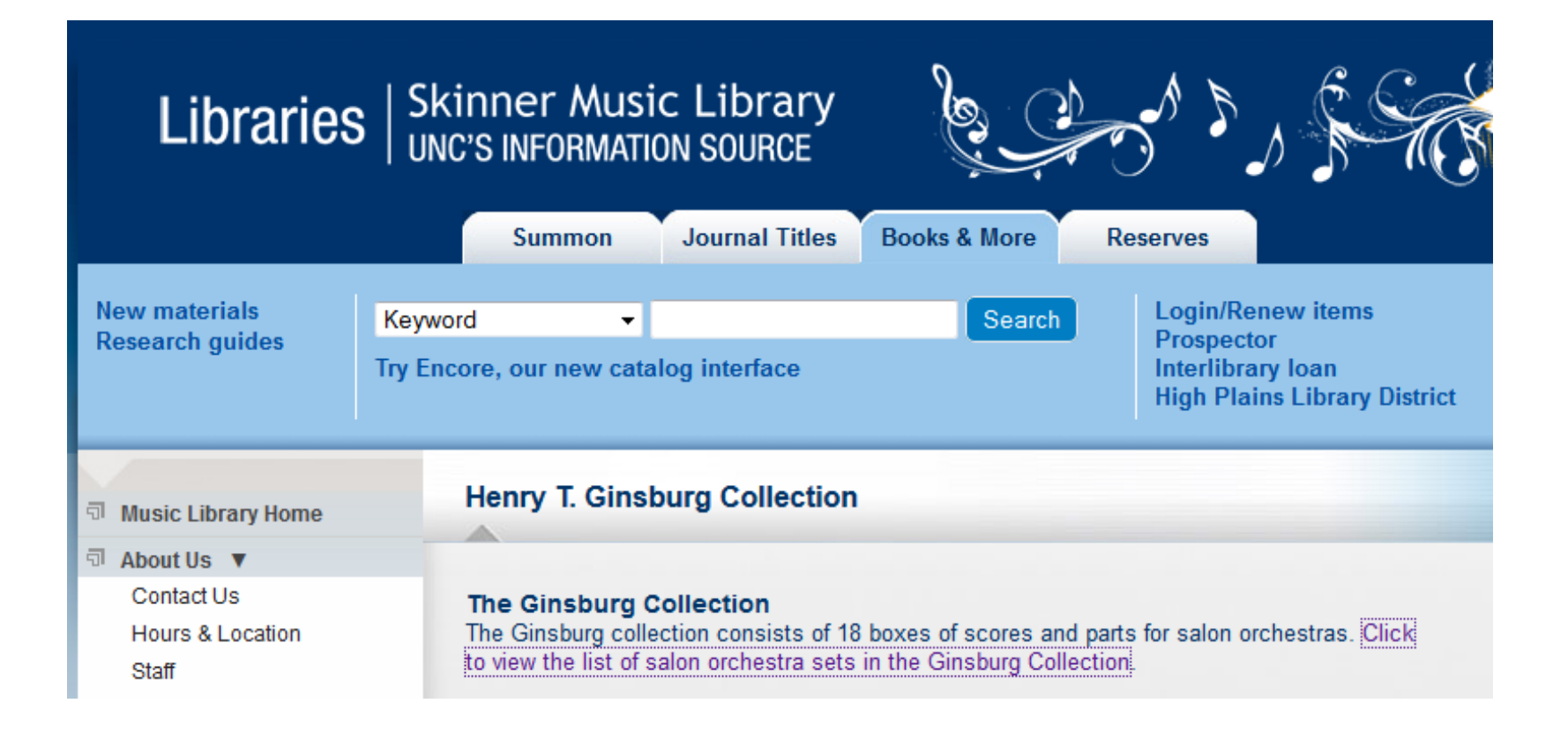

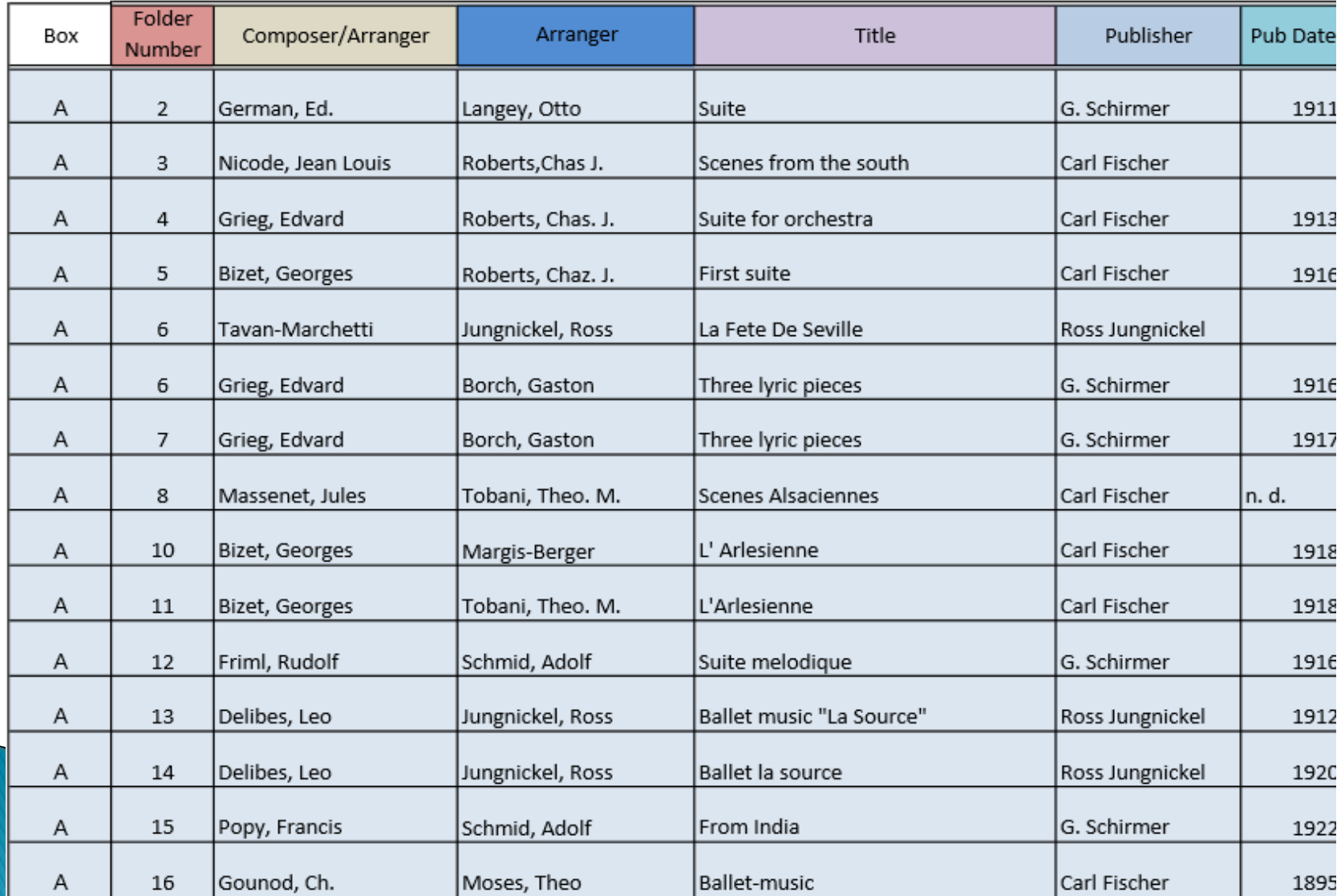

## PDF contents retrievable via Google search

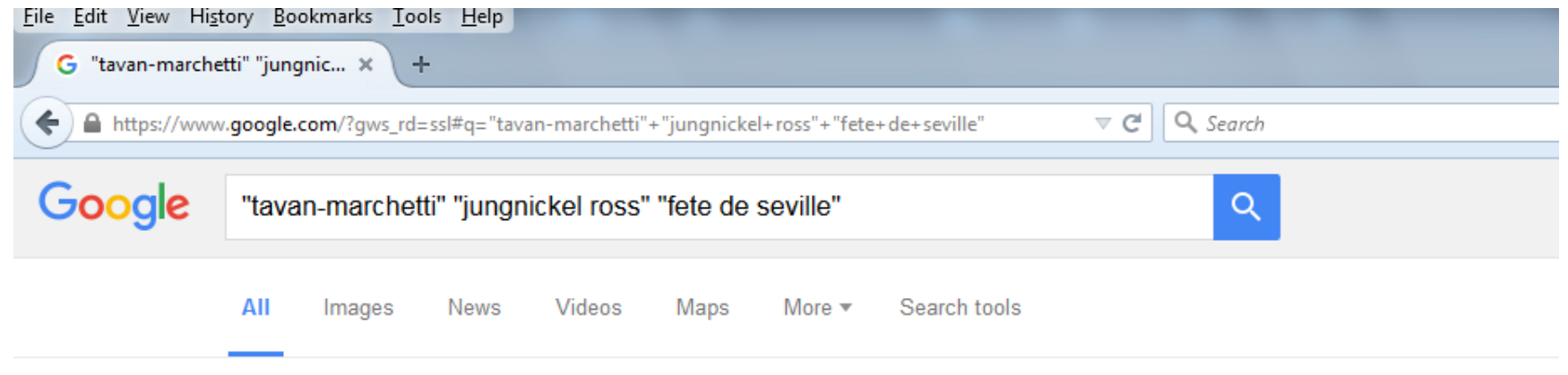

3 results (0.55 seconds)

<sup>[PDF]</sup> view the list of salon orchestra sets in the Ginsburg Collec... library.unco.edu/.../GinsburgCollection.... ▼ University of Northern Colorado ▼ Roberts, Chaz. J. First suite. Carl Fischer. 1916. A. 6. Tavan-Marchetti. Jungnickel, Ross. La Fete De Seville. Ross Jungnickel. A. 6. Grieg, Edvard. Borch, Gaston.

## Three ways to provide online access: 3. spreadsheet linked to web page

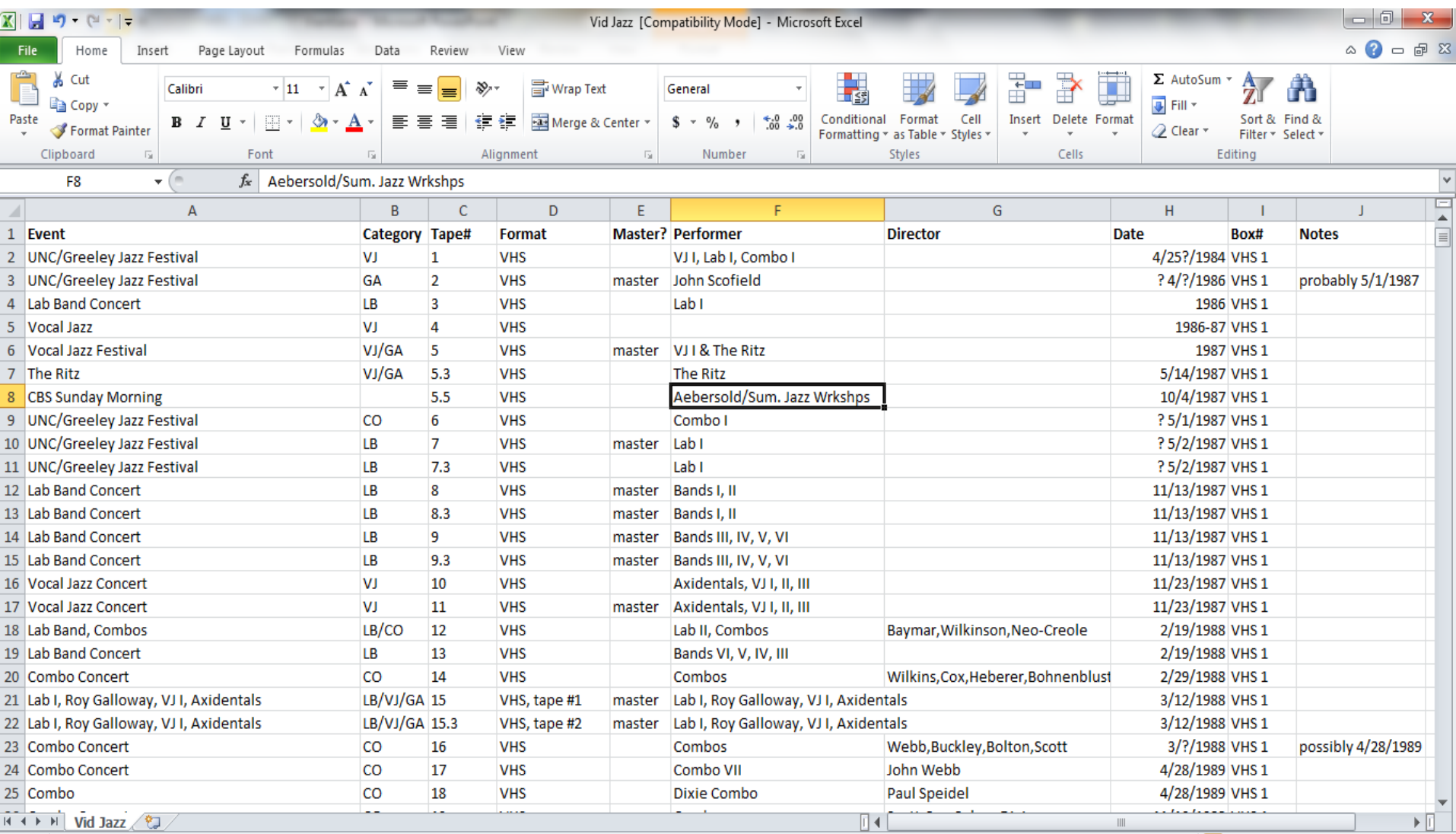

|| 田 回 凹 100% (一)

Œ

Ready

# A spreadsheet can be sorted

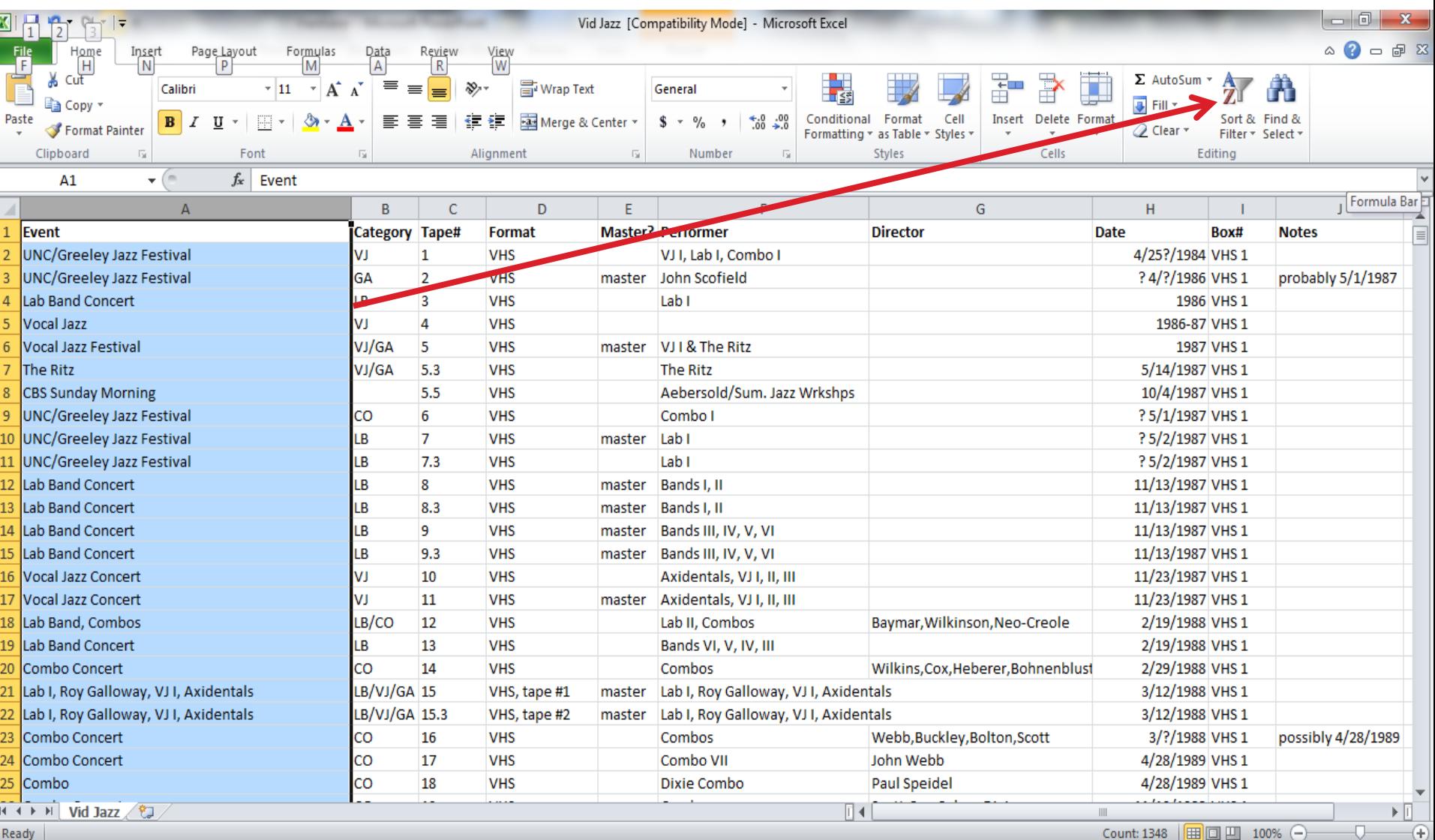

Ready

# Sorted for "Vocal Jazz"

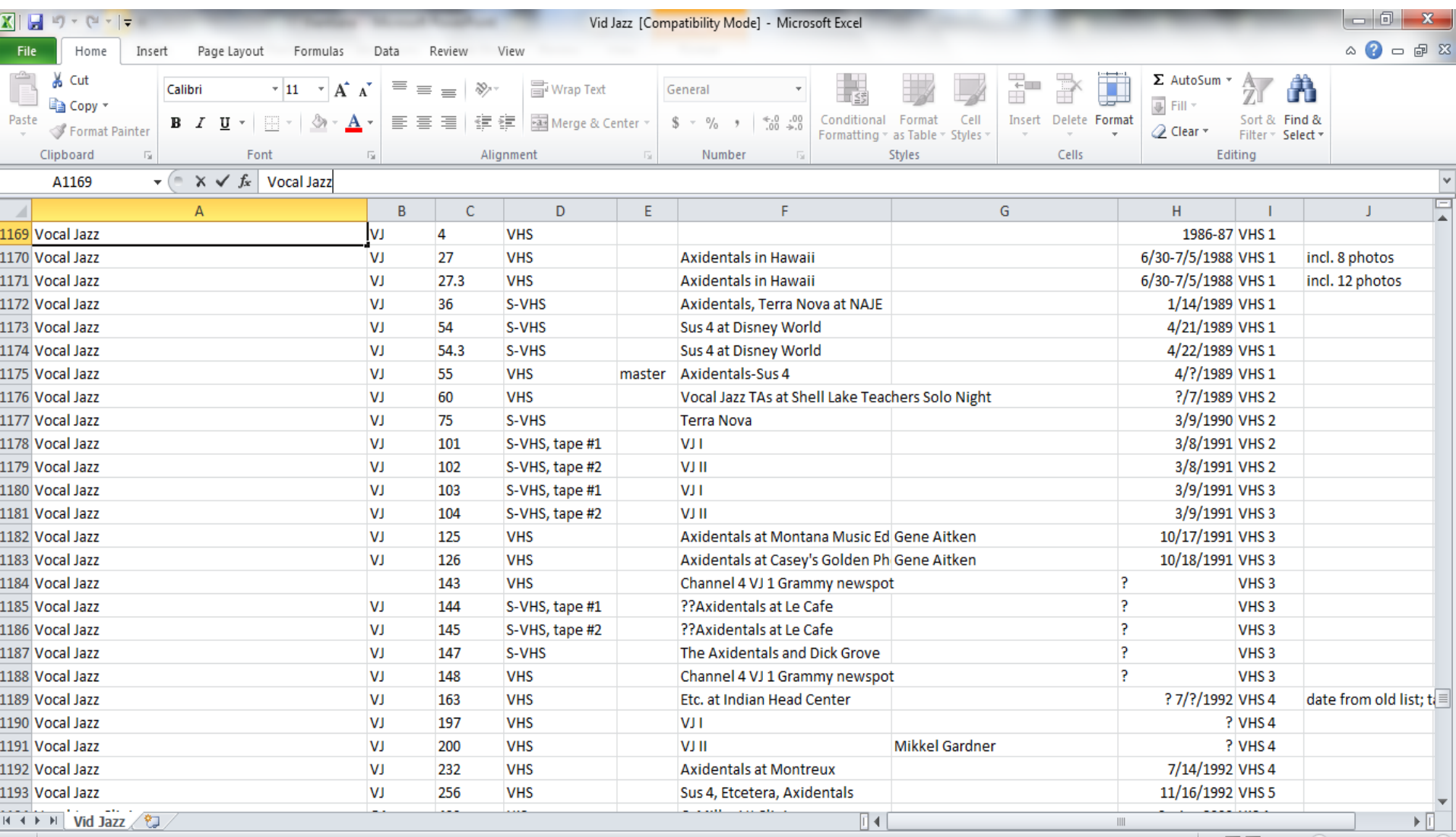

|囲回凹 100% (-)

Edit |

### To sort within a sort, copy your selection into a new spreadsheet and execute a new sort

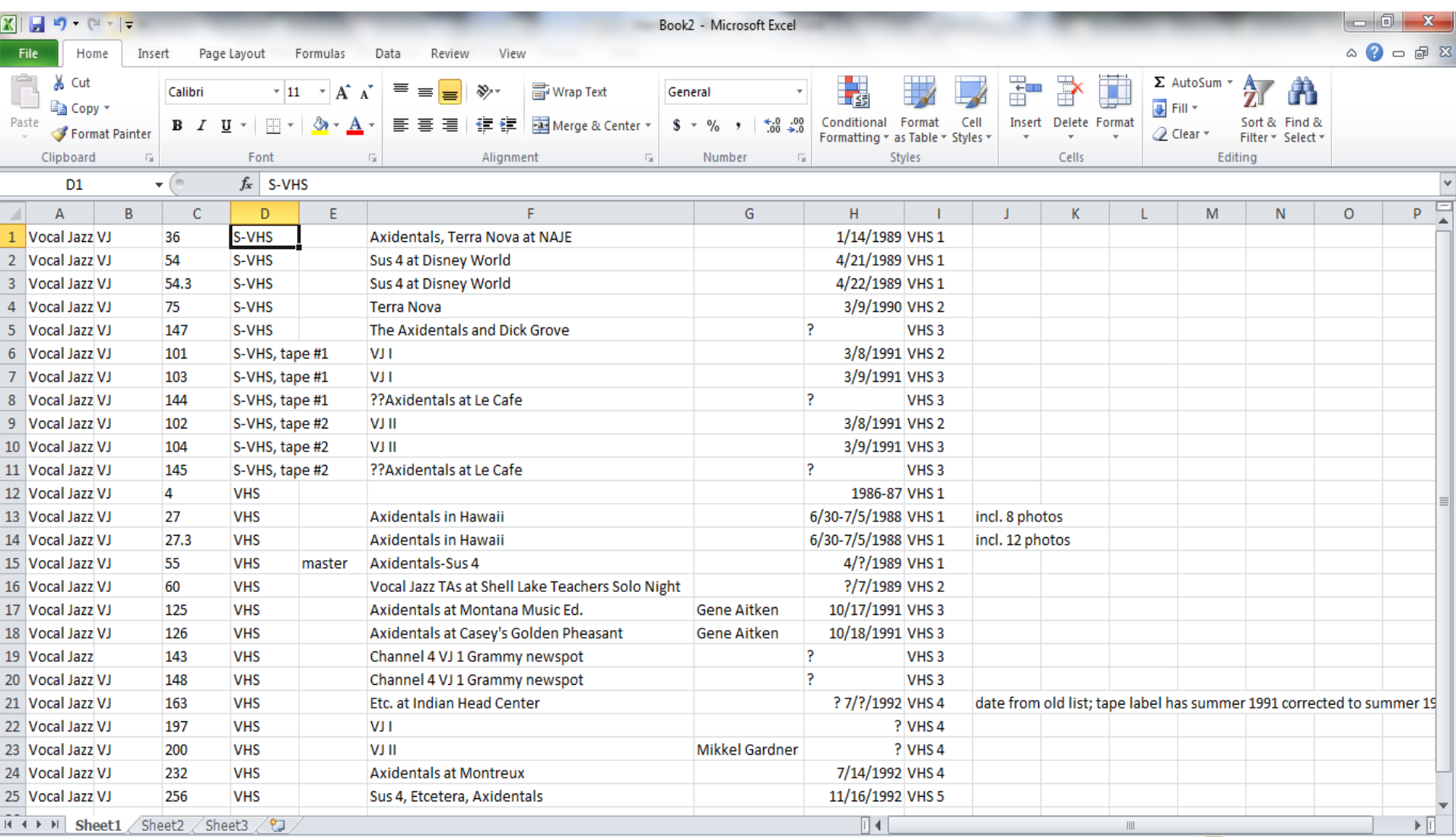

**EBICILITY** 

 $100\%$   $(-)$ 

Œ

# Overview of formats

### Web page

- $\circ$  + : accessible via web browsers (e.g., Google)
- - : most difficult to maintain
- $\circ$   $\cdot$  can't be sorted
- ▶ PDF linked to web page
	- + : accessible via some web browsers (e.g., Google)
	- $\circ$   $\cdot$  can't be sorted
- ▶ Spreadsheet linked to web page
	- $\circ$  +  $\cdot$  sortable
	- - : not accessible via web browsers?

### Recommendation:

- link in both PDF and spreadsheet formats
- (you're creating the PDF from a spreadsheet already)
- also create web page if resources and expertise permit

# But wait, there's more...

- If your library is too small for an online catalog, or
- If you can't afford library catalog software . . .
- **Publish your library holdings as a spreadsheet!** 
	- Users can access your "catalog" online
	- Users can sort by field (e.g., all the Mozart, all the vocal scores, all the fake books)
	- Users can search by word (ctrl-f)
	- If you share with other libraries, they can easily see what you have

# Questions?

- Hiroshi Ando: [andohiroshi1860@gmail.com](mailto:andohiroshi1860@gmail.com)
- ▶ Steve Luttmann: [stephen.luttmann@unco.edu](mailto:stephen.luttmann@unco.edu)
- ▶ To link a spreadsheet to a web page: http://smallbusiness.chron.com/insertexcel-workbook-40129.html